### **by**

## **Table of contents**

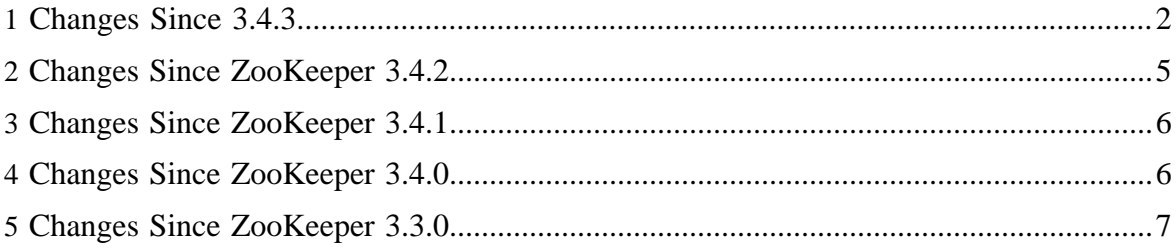

These release notes include new developer and user facing incompatibilities, features, and major improvements.

• [Changes](#page-4-0)

# <span id="page-1-0"></span>**1 Changes Since 3.4.3**

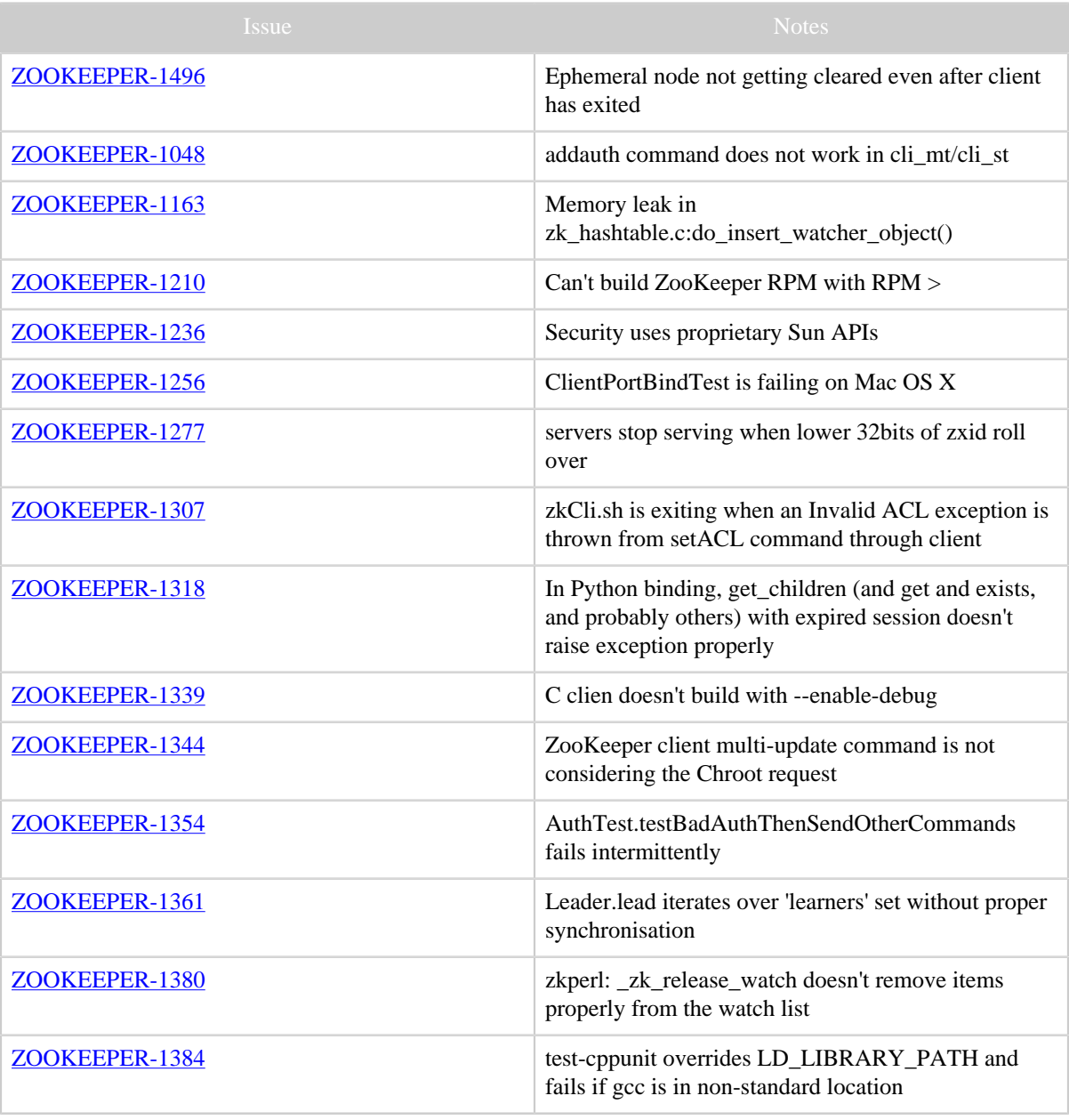

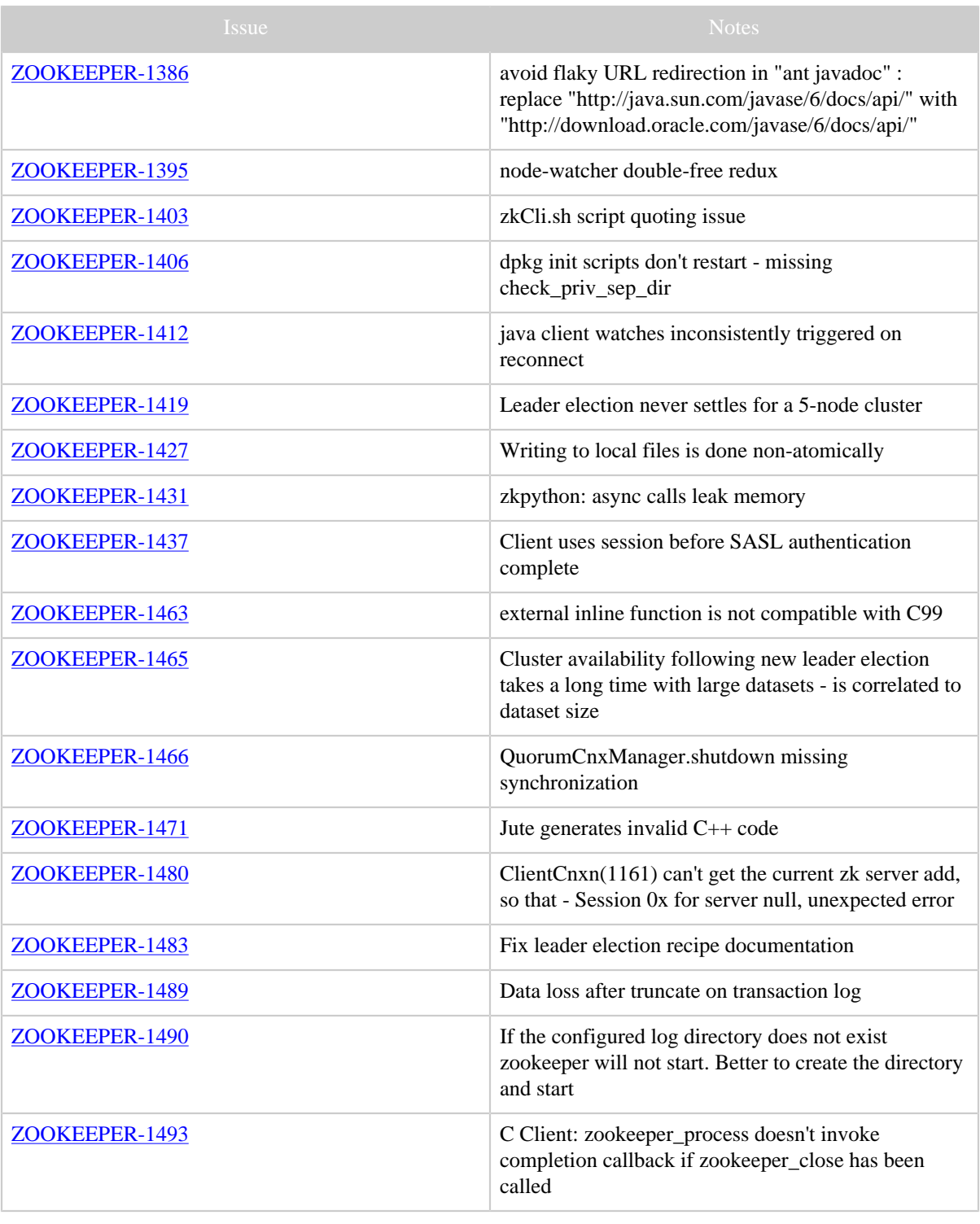

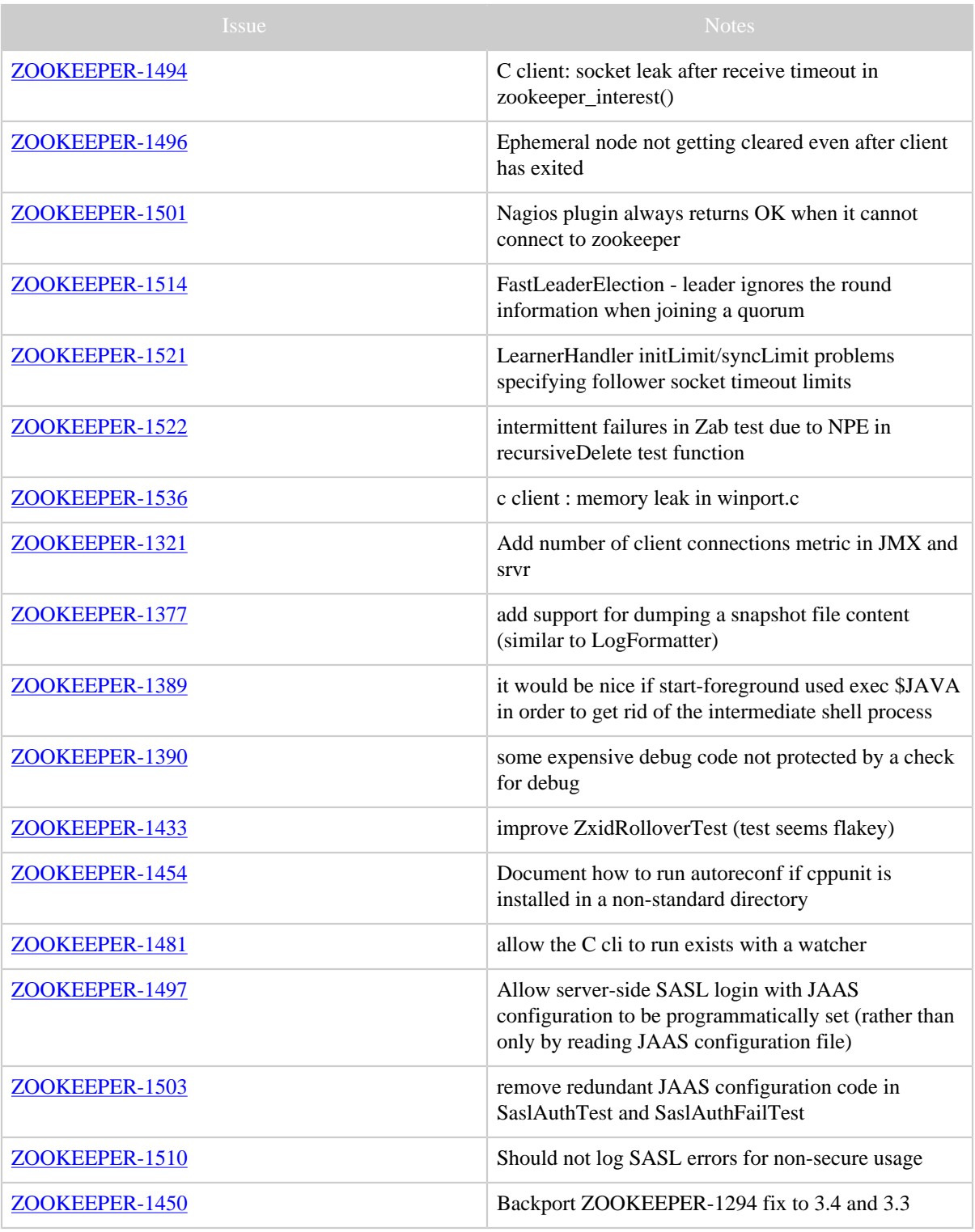

Table 1: Changes Since ZooKeeper 3.4.3

<span id="page-4-0"></span>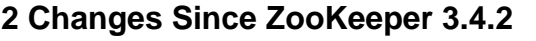

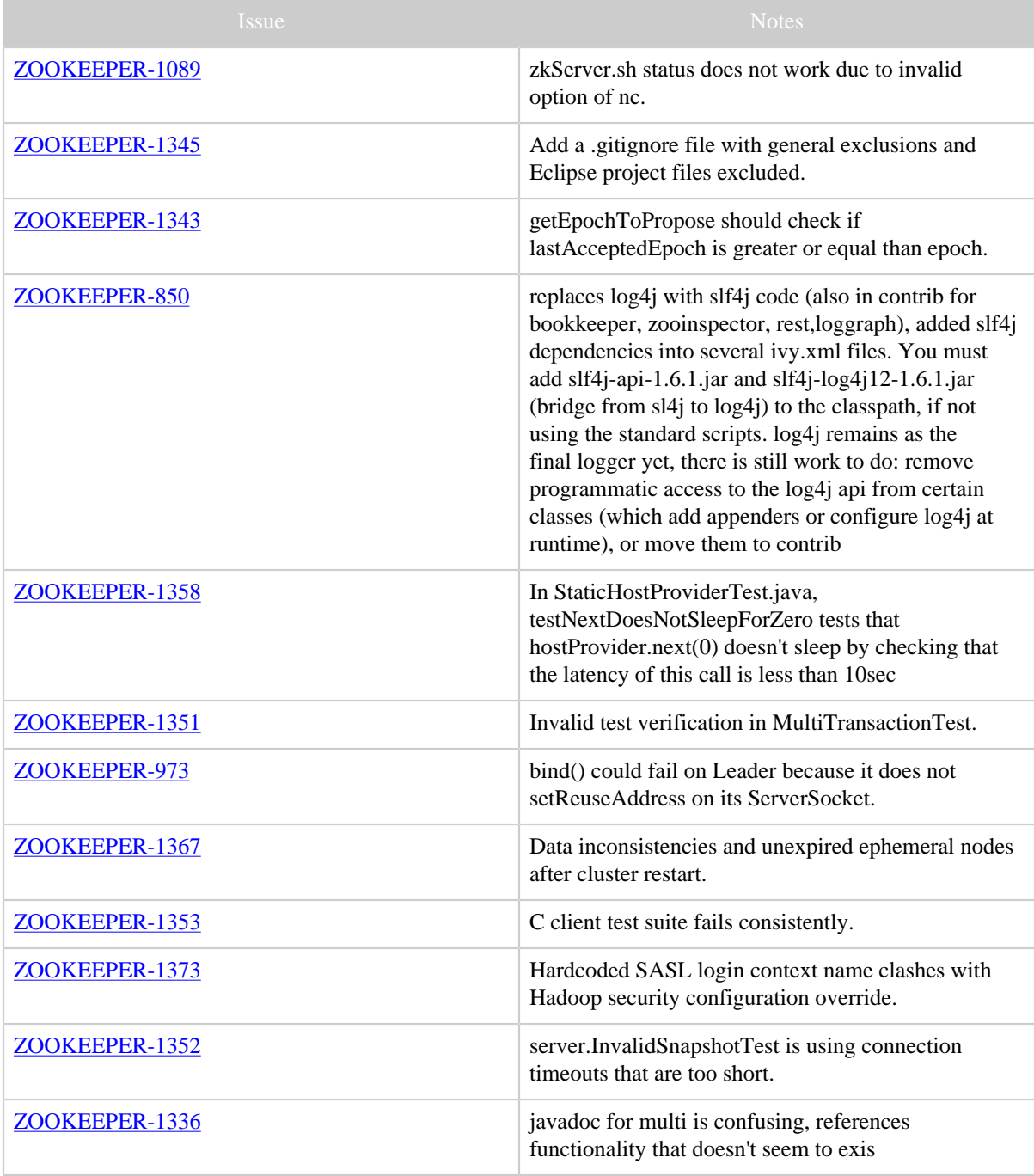

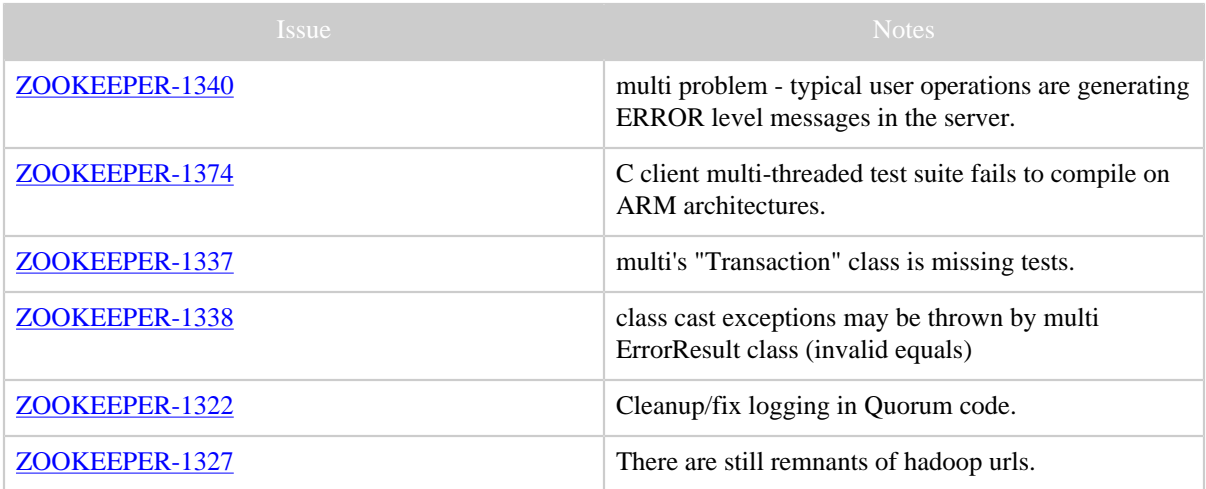

Table 1: Changes Since ZooKeeper 3.4.2

## <span id="page-5-0"></span>**3 Changes Since ZooKeeper 3.4.1**

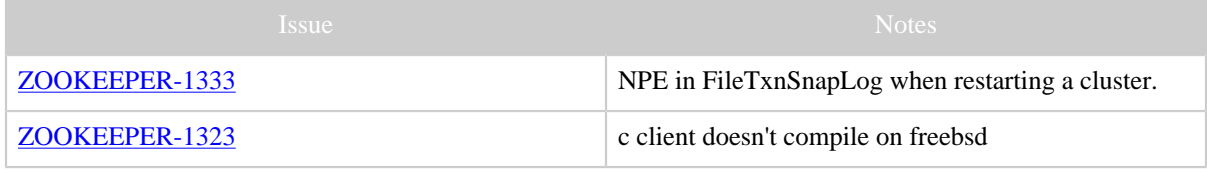

Table 1: Changes Since ZooKeeper 3.4.1

## <span id="page-5-1"></span>**4 Changes Since ZooKeeper 3.4.0**

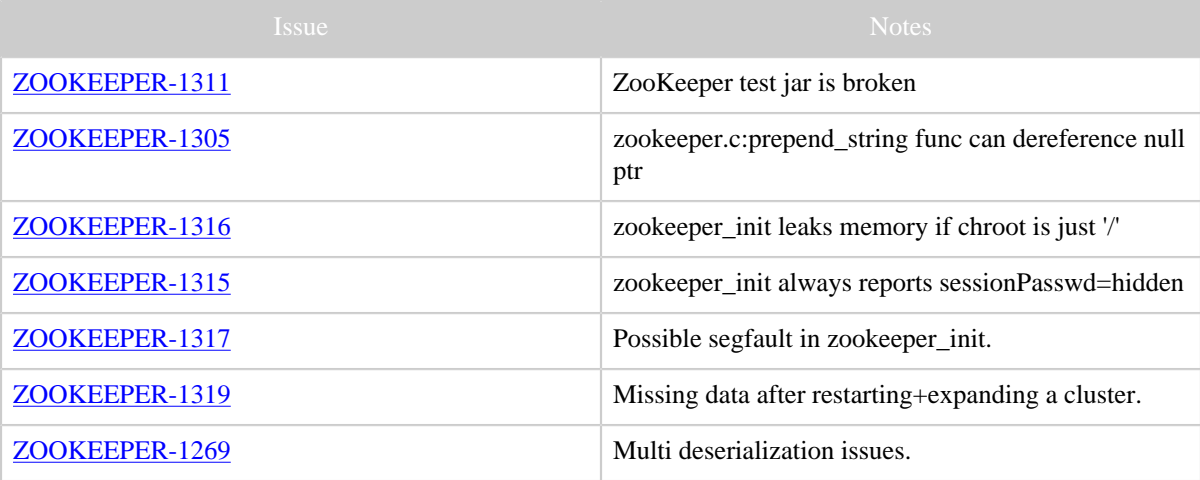

Table 1: Changes Since ZooKeeper 3.4.0

# <span id="page-6-0"></span>**5 Changes Since ZooKeeper 3.3.0**

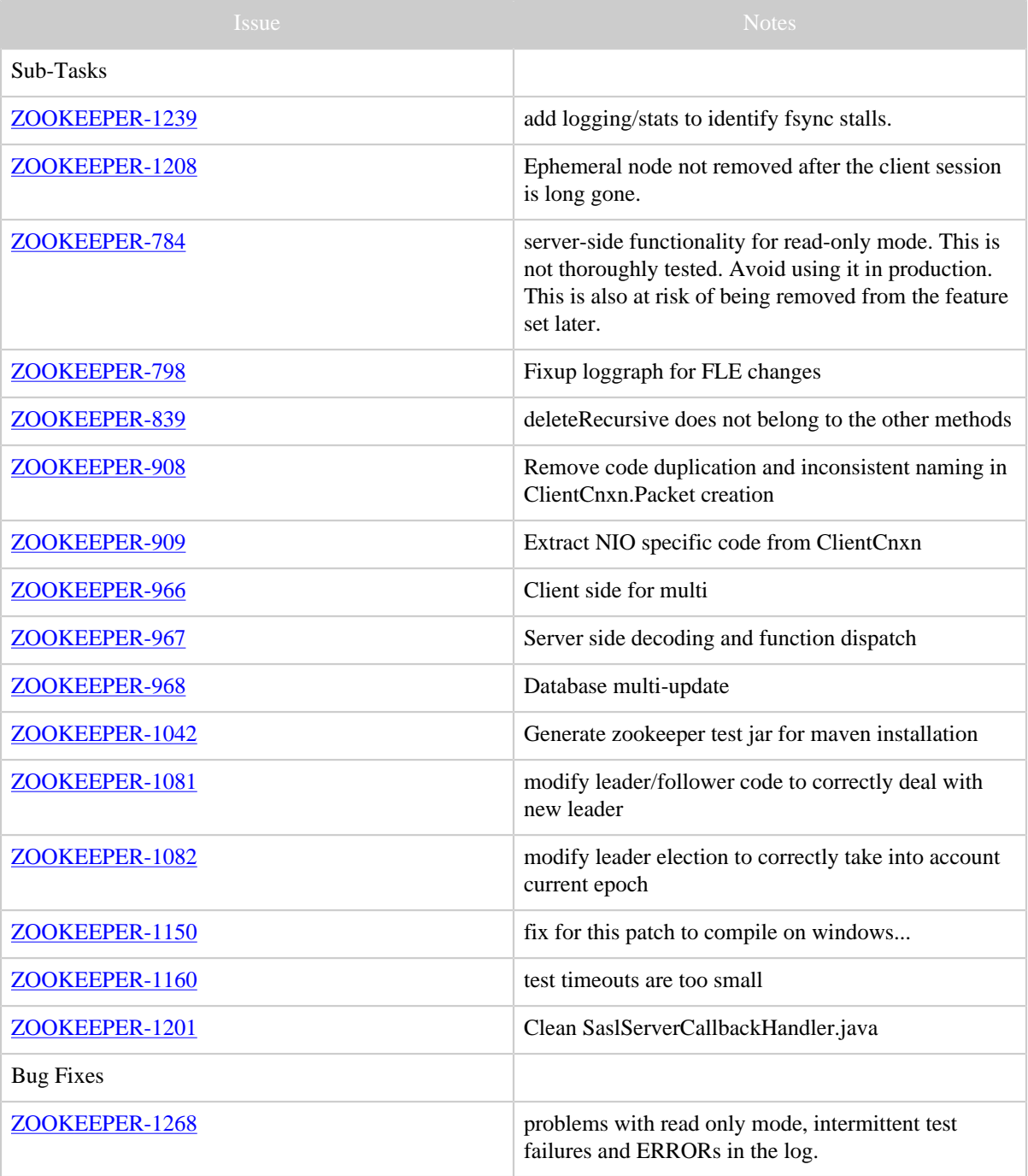

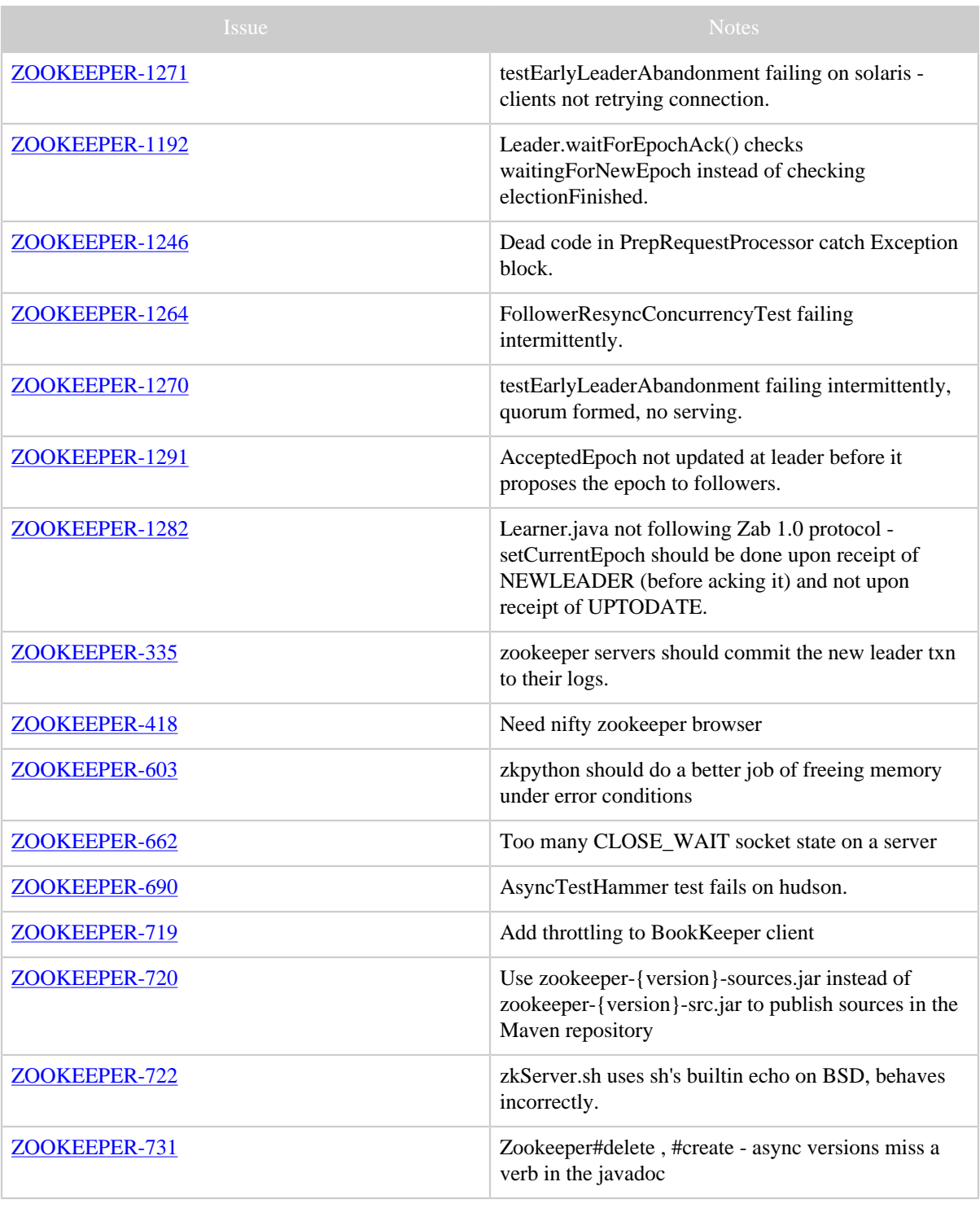

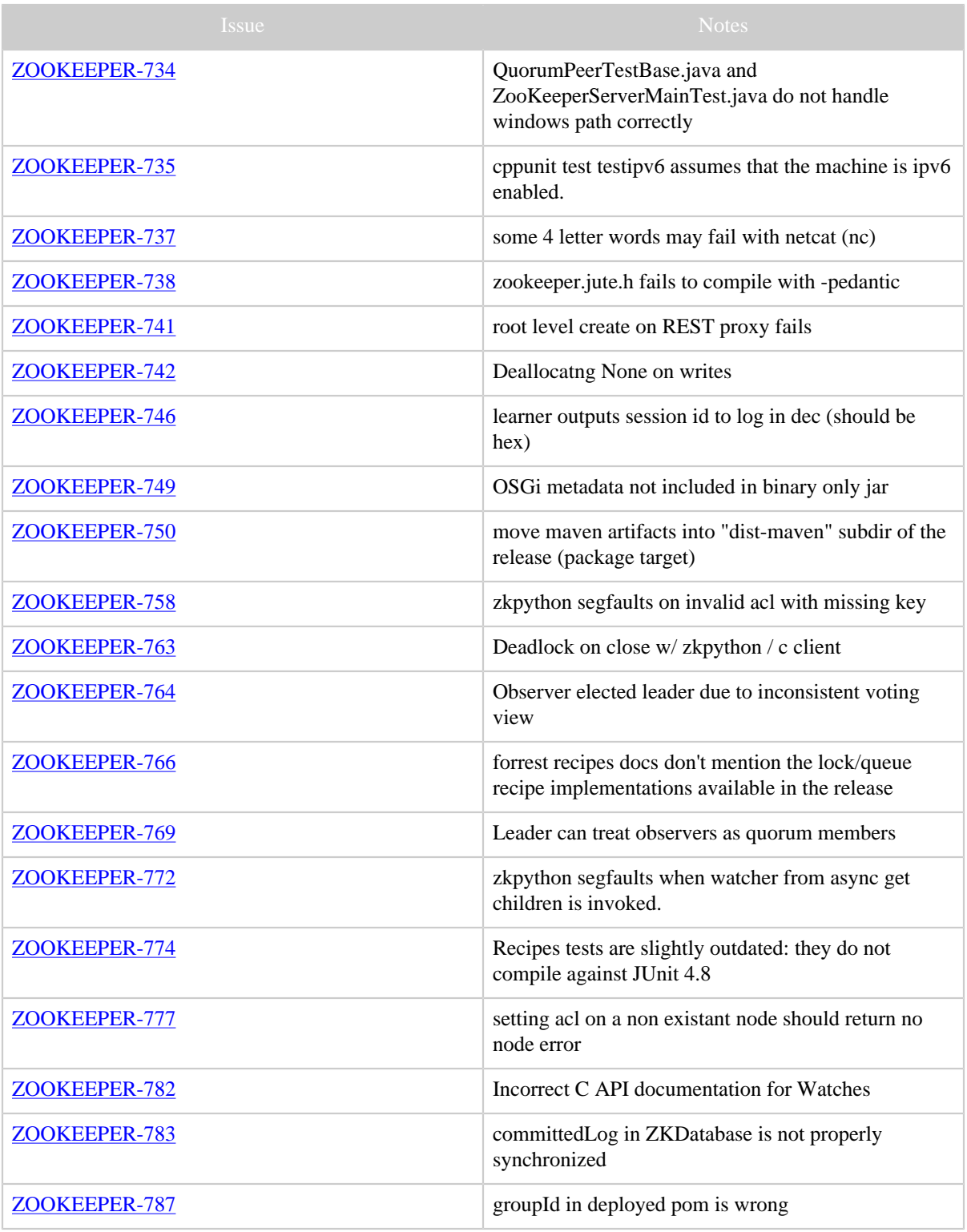

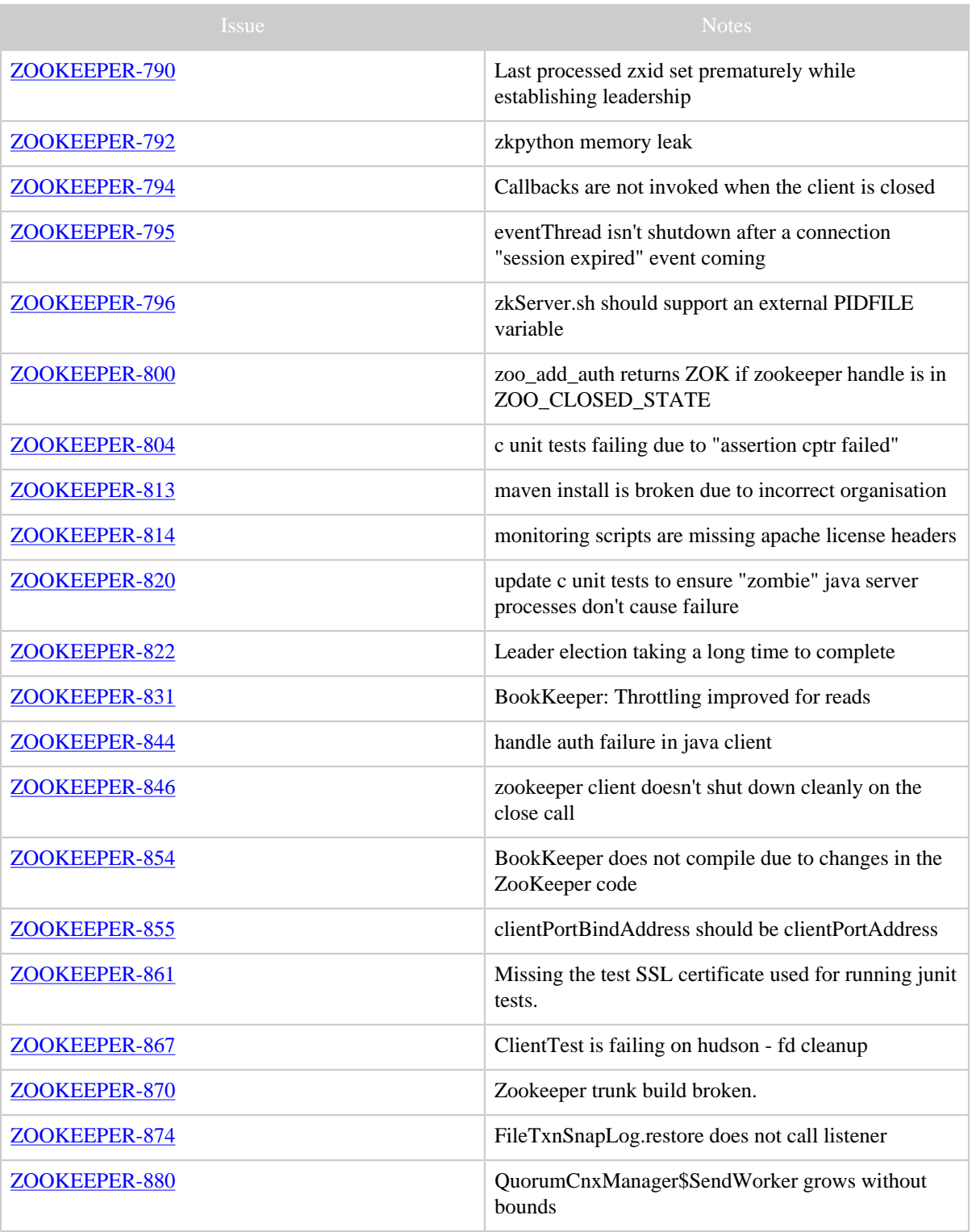

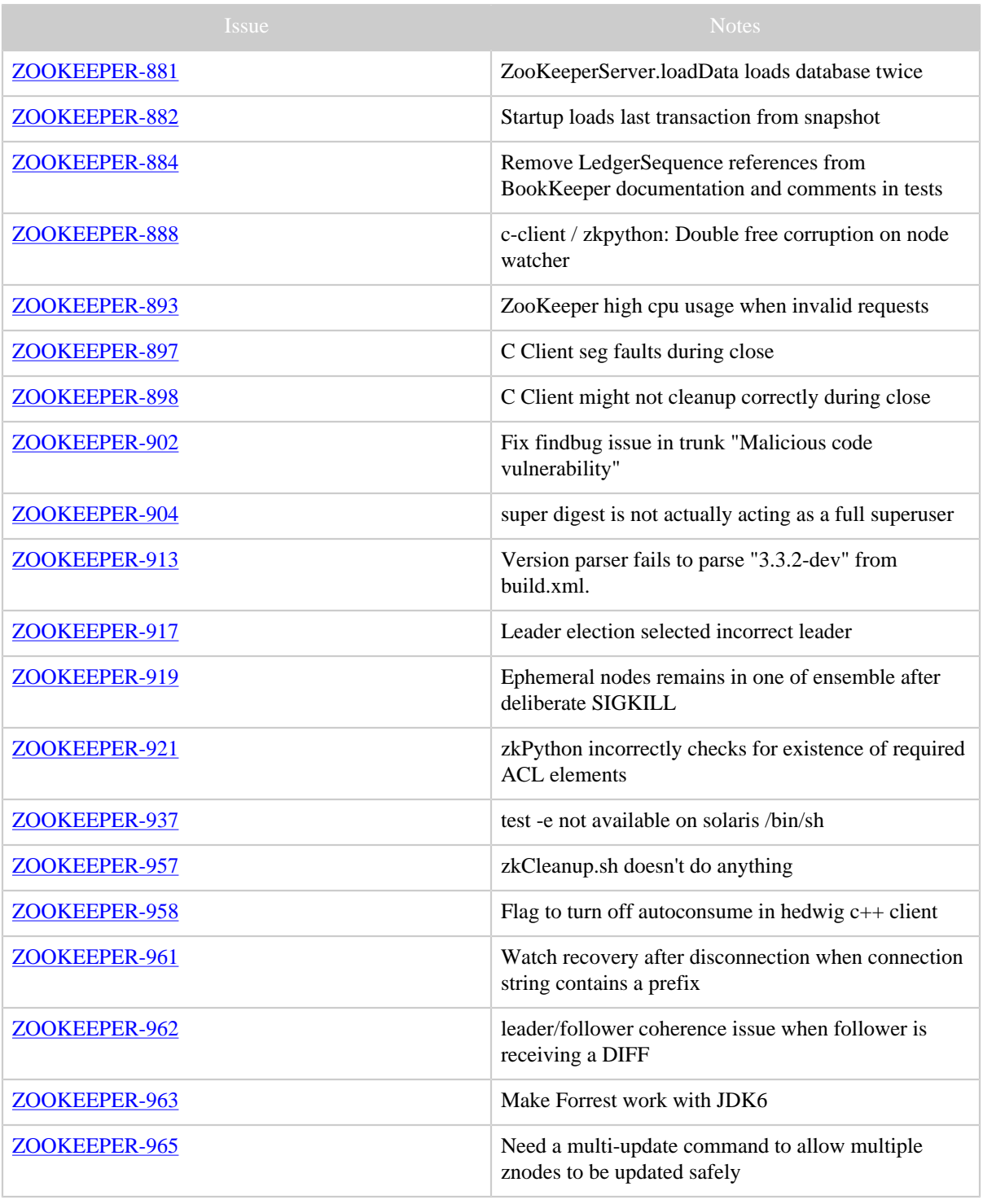

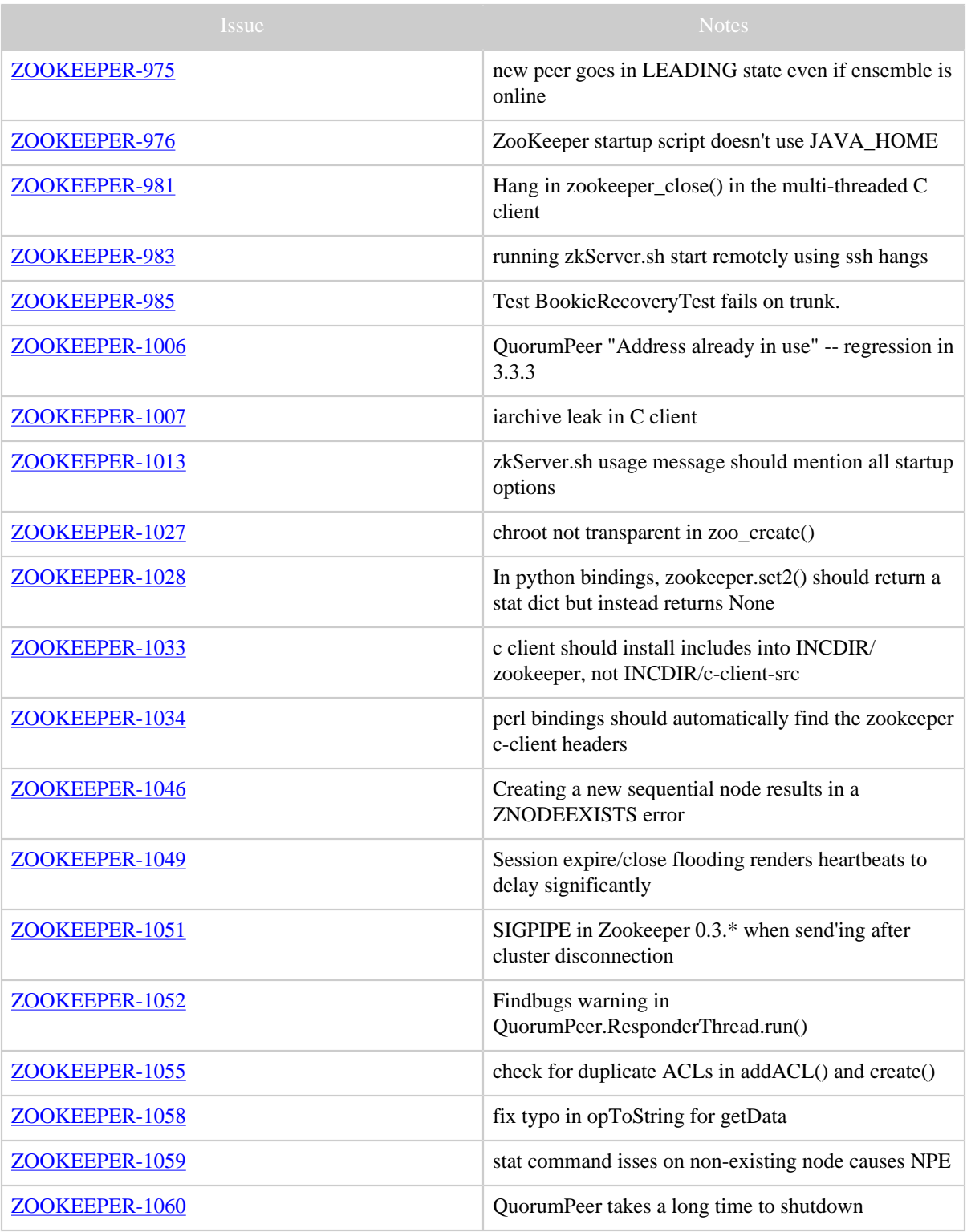

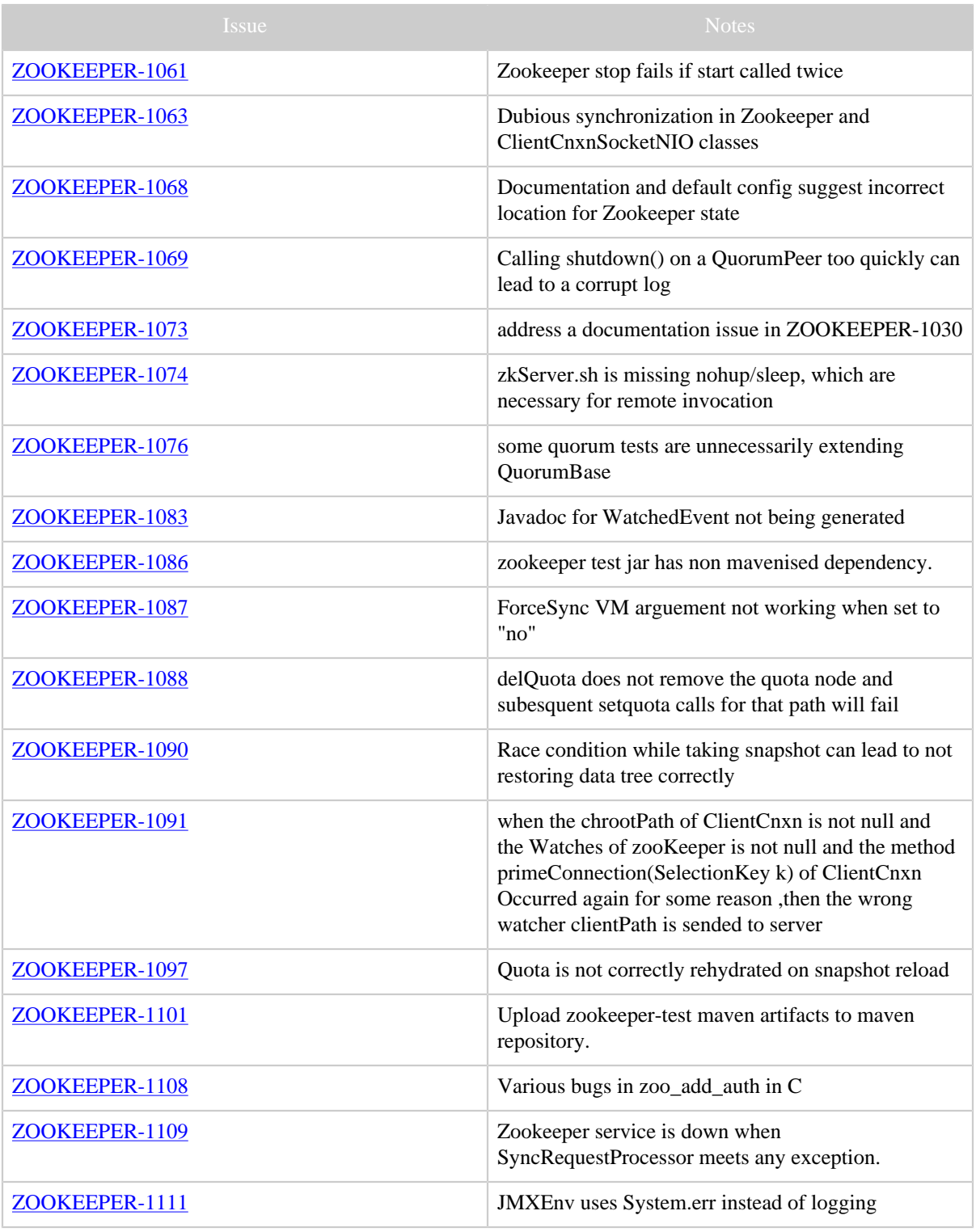

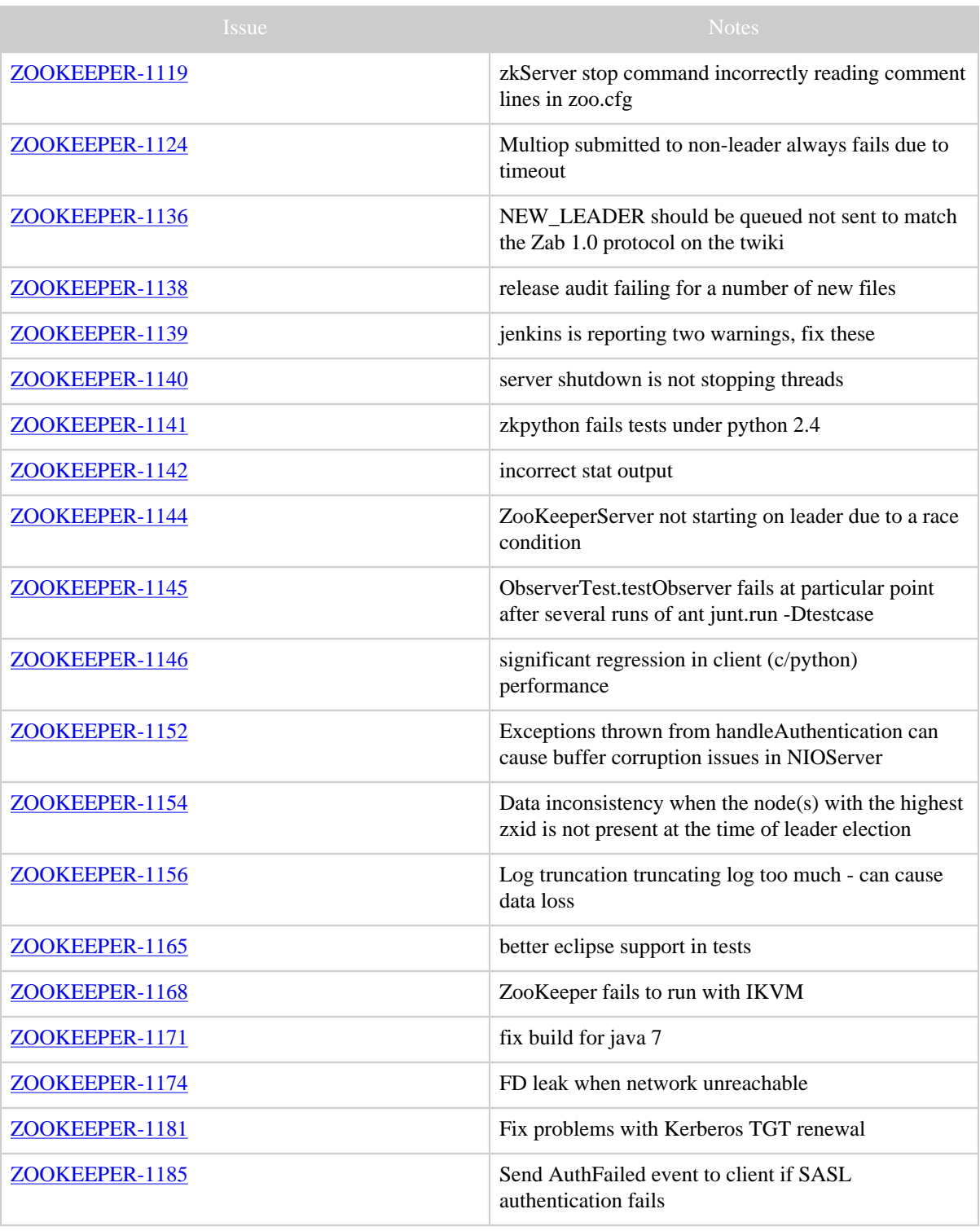

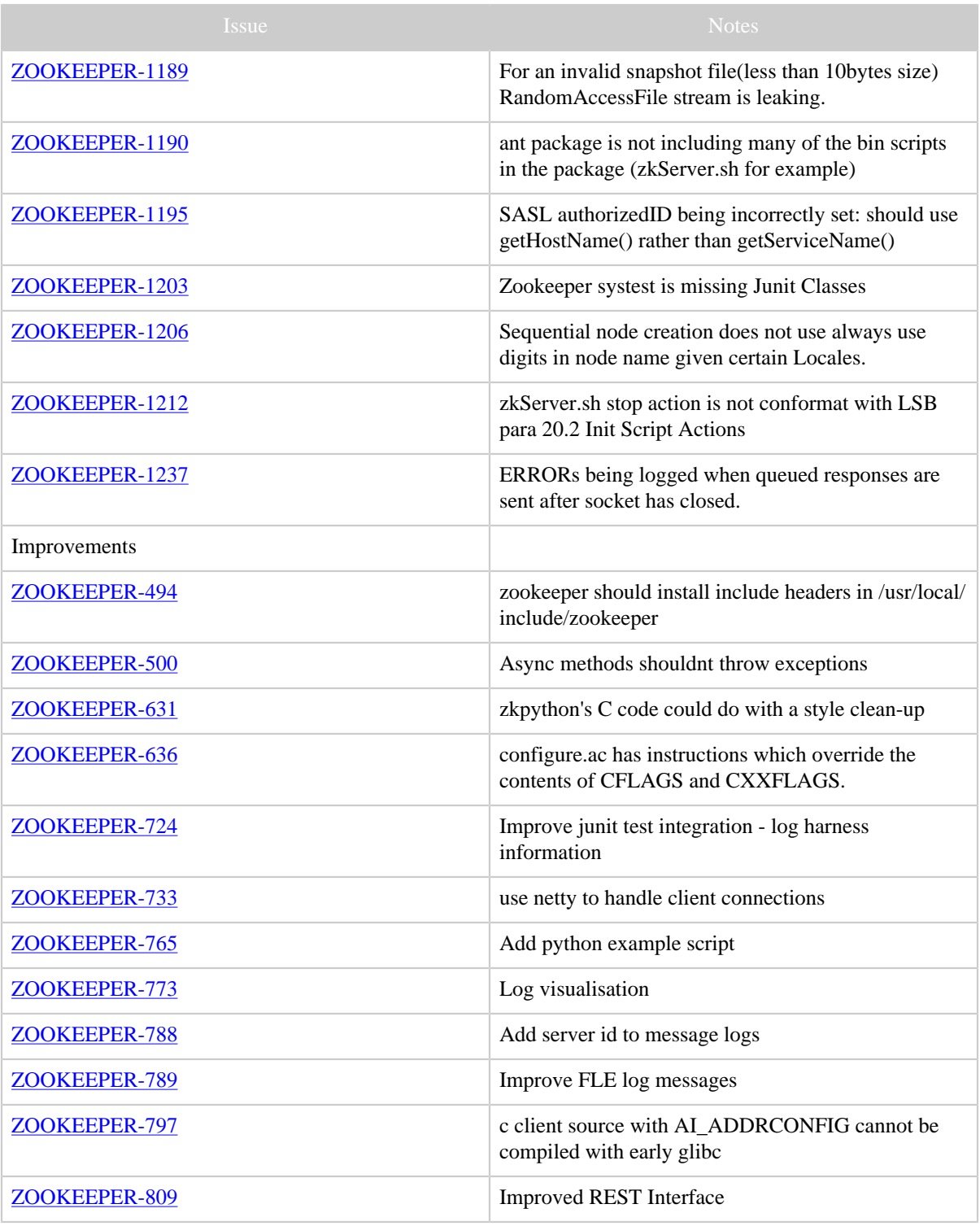

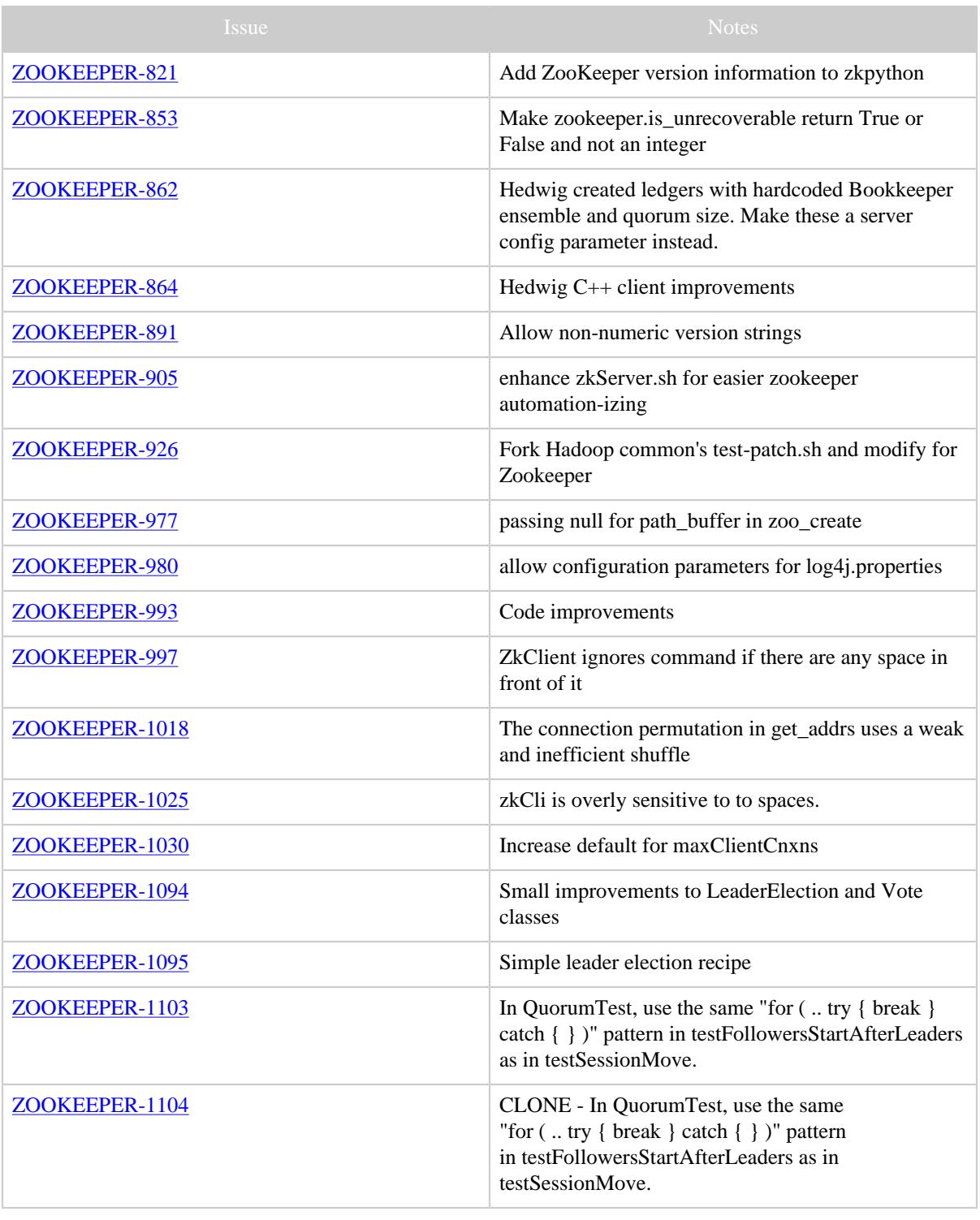

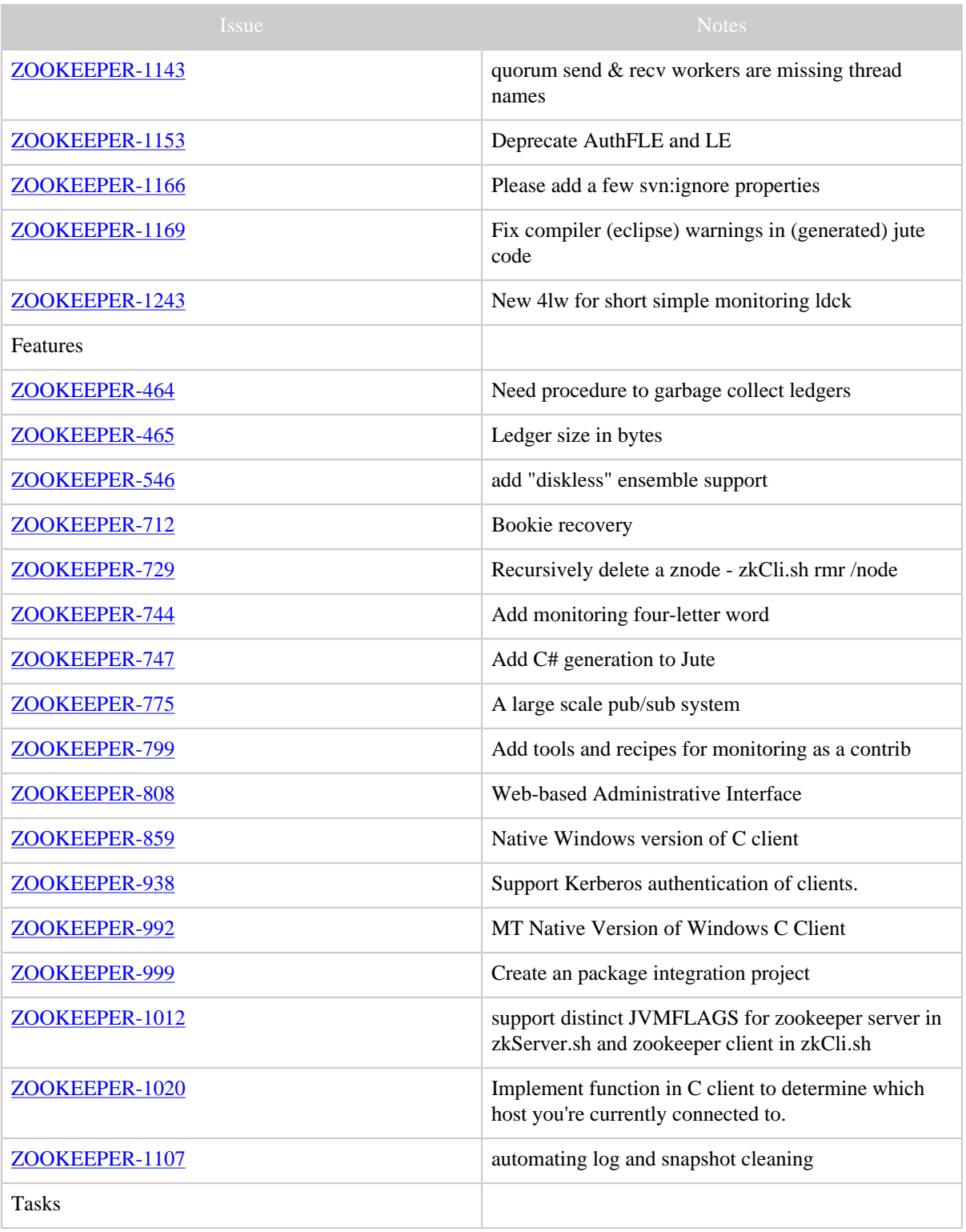

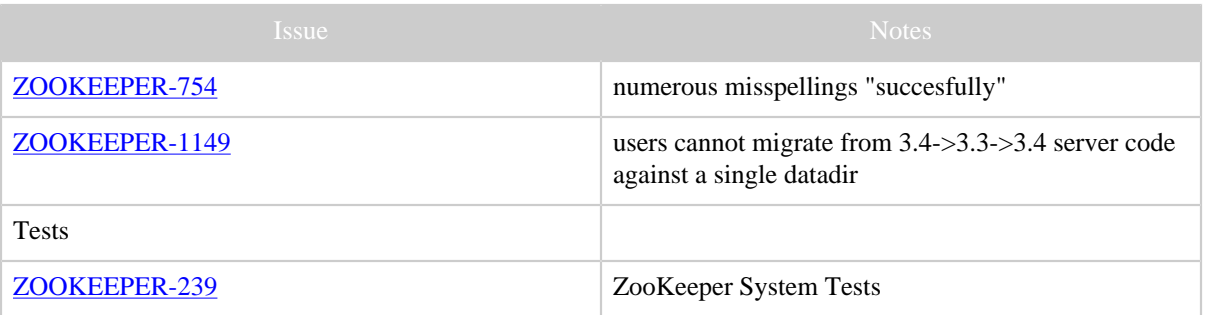

Table 1: Changes Since ZooKeeper 3.3.0